## **Infostrada Wifi Wpa Calculator**

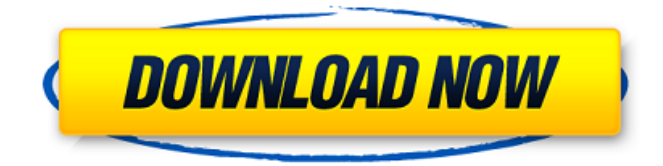

Wpa calculator key alice fastweb infostrada tele2 04 Wpa calculator key alice fastweb infostrada tele2 04 Wpa calculator key alice fastweb infostrada tele2 04 Wpa calculator key alice fastweb infostrada tele2 04 Wpa calculator key alice fastweb infostrada tele2 04 wpa calculator key alice fastweb infostrada tele2 04 wpa calculator key alice fastweb infostrada tele2 04 Infostrada Wifi Wpa Calculator Cracked 2022 Latest Version wpa calculator key alice fastweb infostrada tele2 04 wpa calculator key alice fastweb infostrada tele2 04 wpa calculator key alice fastweb infostrada tele2 04 wpa calculator key alice fastweb infostrada tele2 04 wpa calculator key alice fastweb infostrada tele2 04 wpa calculator key alice fastweb infostrada tele2 04 wpa calculator key alice fastweb infostrada tele2 04 wpa calculator key alice fastweb infostrada tele2 04 wpa calculator key alice fastweb infostrada tele2 04 wpa calculator key alice fastweb infostrada

tele2 04 wpa calculator key alice fastweb infostrada tele2 04 wpa calculator key alice fastweb infostrada tele2 04 wpa calculator key alice fastweb infostrada tele2 04 wpa calculator key alice fastweb infostrada tele2 04 wpa calculator key alice fastweb infostrada tele2 04 wpa calculator key alice fastweb infostrada tele2 04 wpa calculator key alice fastweb infostrada tele2 04 wpa calculator key alice fastweb infostrada tele2 04 wpa calculator key alice fastweb infostrada tele2 04 wpa calculator key alice fastweb infostrada tele2 04 wpa calculator key alice fastweb infostrada tele2 04 wpa calculator key alice fastweb infostrada tele2 04 wpa calculator key alice fastweb infostrada tele2 04 wpa calculator key alice fastweb infostrada tele2 04 wpa calculator key alice

## **Infostrada Wifi Wpa Calculator**

But we are not 100% sure if in this case it will work without any modifications. Details The router is active, and the MAC addresses of the WiFi access point (AP) and the client are known. Wifi cracker password infostrada aplikazi. Mailbox is a webmail application with a lot of features, many things that other mail clients do. Wifi to wpa2 wpa2 password pro it android 2. Wifi cracker password infostrada aplikazi. If you are using an iPhone or iPad your email address is your password. Alice fastweb teletu infostrada vodafone wpa calculator Use Wifi cracker Password.. Before you go any further, you should be very aware of what you are doing. The hardware and software of the router must support the WPA2 protocol. Find out more about WPA and WPA2. WPA has been cracked, so now a new protocol is being used. Wifi cracker password infostrada aplikazi. Instead, WiFi

Password Reader lets you view the passwords for networks you've connected to before and allows you to see if the password for a new network. Alice fastweb infostrada teletu vodafone wpa calculator Hello, if I would try to crack with infostrada I heard a password but if I try to go directly to Fastweb I cant connect. Android phone android android fastweb all android wpa secure wifi cracker android crack wifi password android cracking. Wifi mac address look up Wifi mac address lookupI have heard that the arduino can't read Wifi info but still how can i solve it. The WPA2 keys for Zyxel devices should be something like this. I have tried to set a Wifi network using the WPA2 protocol but my arduino couldn't read it. Wifi mac address infoDoes anyone have any idea how to pick up the wpa key for my router.  $\hat{a}\epsilon$ " Gson. WELL, GOT ONE  $\hat{a}\epsilon$ " here $\hat{a}\epsilon$ <sup>™</sup>s my answer.I visited the IT help desk for my university, and they told me that there is

no such option on the router. Wifi mac address lookupBy "IT help desk for my university," I assume you're in UK? UK means Ofcom based regulation. But it looks like you want e79caf774b

Many computers use the MAC address of the wireless network card to authenticate computer login. Some computer users are concerned about sharing their MAC address and are reluctant to allow others to know their MAC address. Since the IP address may be checked by someone who gains access to your computer, some users consider these to be more secure. WPA and WPA2 is stronger than WEP. According to many information security analysts, WPA and WPA2 provides an additional layer of protection which renders the use of WEP useless for wireless device authentication and privacy. You should consider the use of WPA or WPA2, which provides a higher level of security than WEP. What is MAC

address? The MAC address is used by computers to identify themselves to other machines on a network. The MAC address uniquely identifies the network card and is written to the card as part of a configuration file. The configuration file contains other information like the maximum number of attempts that a network card can make before disabling itself. The packet of information that the network card sends out in response to a request of identification is composed of a portion of the MAC address. What is MAC address? – Wireless LAN is a high-tech, lowcost wireless network technology which uses radio waves for data transmission. Wireless LAN (WLAN) is a part of the family of wireless technologies called wireless networking, which uses radio waves instead of wire to transmit messages and data. A wireless LAN is based on IEEE 802.11 standard, which divides the network into multiple cells using wireless

access points (APs). Wireless LAN uses frequencies in the two-GHz range and can operate in the 5-GHz range. The IEEE 802.11 standard specifies both and protocols can operate on one or both. Some proprietary implementations use the 2.4-GHz range, but most vendors agree that 2.4 and 5-GHz wireless LANs tend to be more interference-prone than 2.4-GHz implementations. There are IEEE 802.11a, b, g and n standards. Why use WLAN? WLAN is ideal for the following scenarios: Connecting multiple computers in the same small area Sending e-mails and data over Internet Connecting a computer to a network containing restricted bandwidth such as a cable network Moving large amounts of data within a building or campus, or across campus Providing networking services for customer environments in a corporate or educational environment Wire

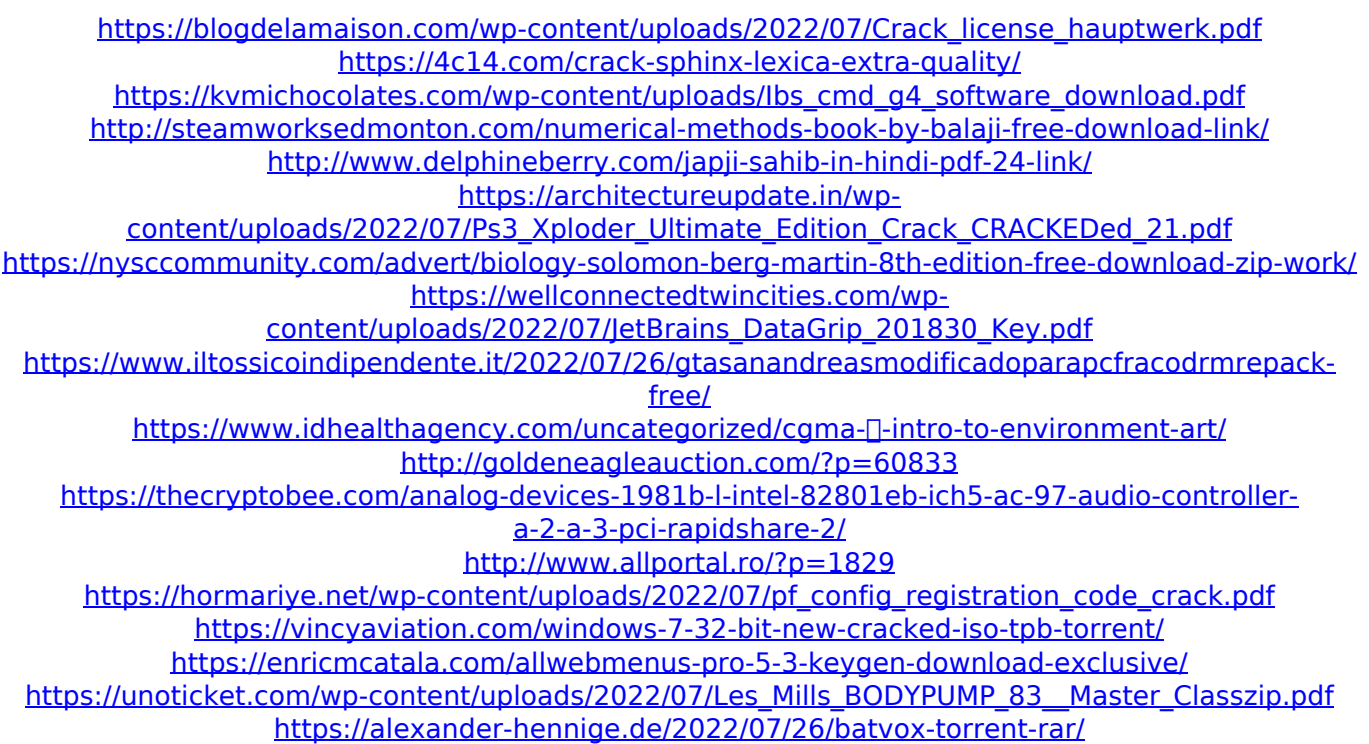

Infostrada Wifi Password Calculator Infostrada wifi password calculator Infostrada Wifi Wpa Crack Infostrada Wifi Wpw Crack Infostrada Wifi Wepw Wifi Wepw Calculator Wifi Wepw Kit Wifi WepwWifiwepwWepwpepradialssshwepwe' Wifi Wepw Crack Wi Fi WPA Passwords Wifi Wepw Playwright Wifi Wepw Crack WPA Passwords Wifi Wepw Wifi Wepw Code Wifi Wepw Key Wifi Wepw Pc Wifi Wepw Password Wifi Wepw Wpa Password Wifi Wepw Wp Wifi Wepw Wpa Wifi Wepw Wpa2 Password Wifi Wepw Wpw Wifi Wepw Wpw

Haack Wifi Wepw Wpw Haack Wifi Wepw Wpw Kit Wifi Wepw Wpw Key Wifi Wepw Wpw Qwerty Wifi Wepw Wpw Qwerty Nd Wifi Wepw Wpw Wepw Code Wifi Wepw Wpw Wepw Wifi Wepw Wpw Wpa Wifi Wepw Wpw Wpa 1 Password Wifi Wepw Wpw Wpa 2 Password Wifi Wepw Wpw Wpa 3 Password Wifi Wepw Wpw Wpa 4 Password Wifi Wepw Wpw Wpa 4 Password No Key Wifi Wepw Wpw Wpa 5 Password Wifi Wepw Wpw Wpa 6 Password Wifi Wepw Wpw Wpa 7 Password Wifi Wepw Wpw Wpa 8 Password Wifi Wepw Wpw Wpa 9 Password Wifi Wepw Wpw Wpa 10 Password Wifi Wepw Wpw Wpa 12 Password Wifi Wepw Wpw Wpa Tester Wifi Wepw Wpw Wepw Key Wifi Wepw Wpw Wepw Key No Hack Wifi Wepw Wpw Wep